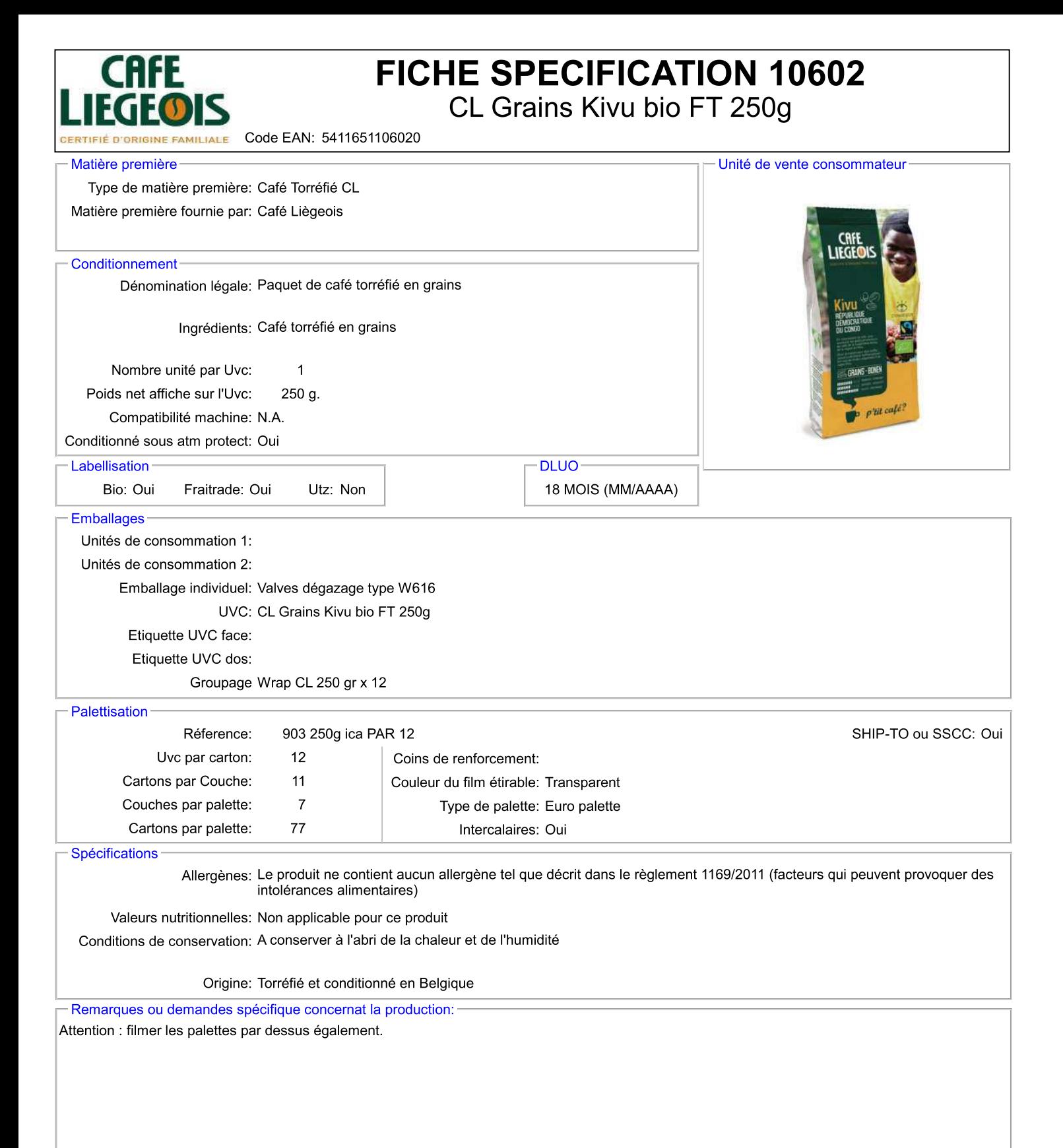

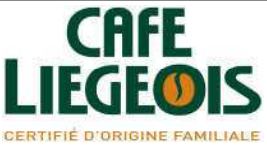

## FICHE SPECIFICATION 10602

CL Grains Kivu bio FT 250g

Code EAN: 5411651106020

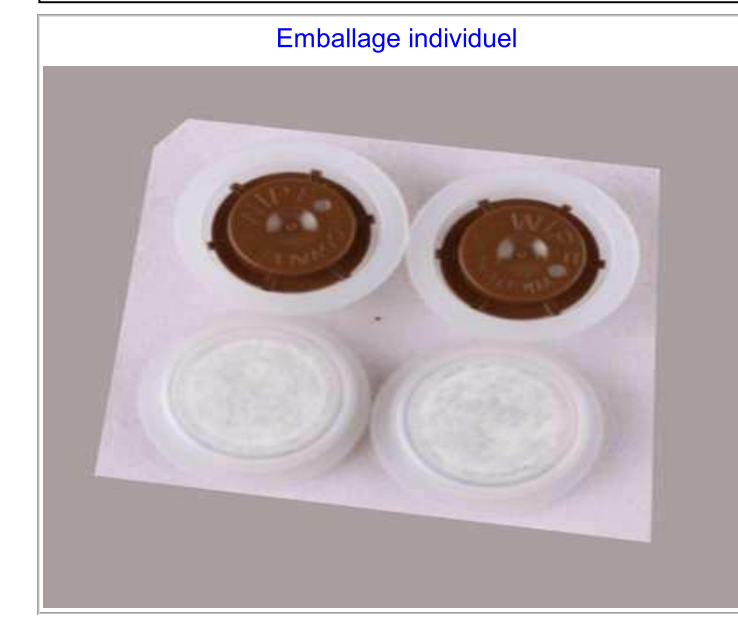

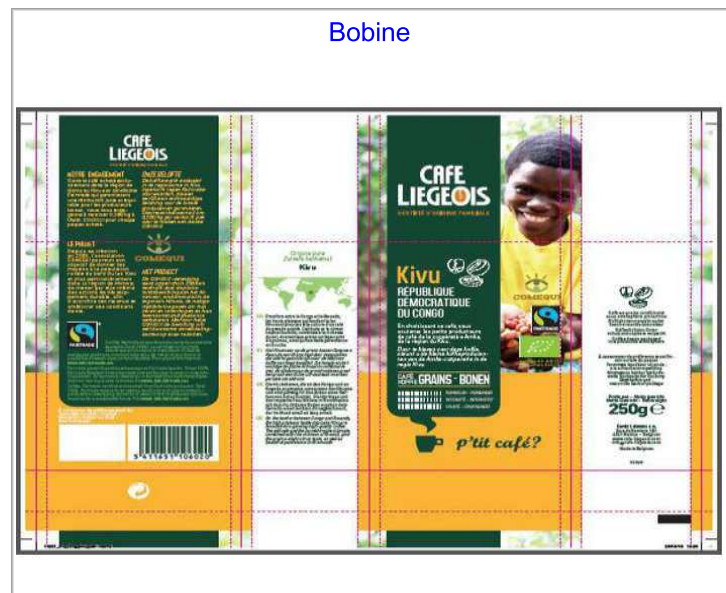